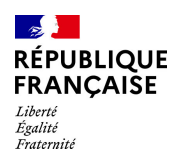

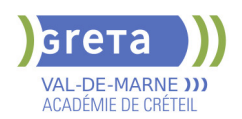

# **BUREAUTIQUE : PREPARATION AU TOSA® OUTLOOK - NIVEAU BASIQUE**

# **PUBLIC VISÉ**

## Tout public

# **LE + DE LA FORMATION**

Formation sur-mesure avec un formateur expert.

#### **DUREE**

Durée moyenne : contenus et durées individualisés.

Durée de formation : 7 heures

Durée hebdomadaire moyenne : 7h / semaine

**DATES PREVISIONNELLES**

# Session ouverte toute l'année.

## **LIEUX DE FORMATION**

GRETA Val-de-Marne

Lycée Robert SCHUMAN

2 RUE DE L'EMBARCADERE

94220 Charenton le Pont

Site accessible aux personnes en situation de handicap

### **CONTACT**

GRETA Val-de-Marne

Djamila Riane

Tél : 01 41 79 35 22

greta94.schuman@ac-creteil.fr

Référent handicap :

greta94.referent.handicap@accreteil.fr

[Consulter notre Politique Handicap](https://www.forpro-creteil.org/upload/files/POLITIQUE%20HANDICAP_RESEAU%20GRETA.pdf) **TARIFS**

Prix tarif public maximum : Tarif heure stagiaire : 23,00 €.

Organisme non soumis à la TVA.

# [Voir nos conditions générales de ventes](https://www.forpro-creteil.org/upload/files/DAFPIC/CGV_GRETA94.pdf) **FINANCEMENTS**

# Type de financement :

Plan de développement des compétences, Individuels payants, Contrat de sécurisation professionnelle, Compte Personnel Formation, Prise en charge demandeur d'emploi possible

# **CODES**

NSF : 326 RNCP : 6958 Formacode : 30971

# CHARTE<br>Eniversité

# **OBJECTIFS**

Utiliser la messagerie OUTLOOK. Préparer à la certification "Gérer les courriels et la planification avec Outlook (Tosa)"

### **PRE-REQUIS**

Maîtriser l'environnement WINDOWS et ses fonctions de base (clavier, souris, fenêtres)

## **MODALITES D'ADMISSION ET DE RECRUTEMENT**

Entretien individuel

Tests de positionnement

## **MODALITES PEDAGOGIQUES**

La formation débute par un test de positionnement qui permet d'adapter le parcours en contenu et en durée en fonction du niveau et des attentes de chacun. Programme individualisé avec cours et travaux dirigés en présentiel + e-learning possible.

### **CONTENUS**

### **Interface Outlook**

- -Identifier la barre d'outils Accès rapide et le ruban
- -Connaître le volet de navigation
- -Connaître les principaux dossiers (Courrier, Calendrier, Contacts)

# **Création et envoi d'un message**

- -Lire un message
- -Écrire un message
- **Mise en forme d'un message**
- -Mettre en forme un message électonique
- -Vérifier l'orthographe du texte
- **Affichage du calendrier**
- -Afficher le calendrier
- **Création et enregistrement d'une entrée de calendrier**
- -Créer un rendez-vous simple dans son calendrier
- **Réception d'une invitation à une réunion**
- -Consulter une invitation à une réunion
- -Répondre à une invitation pour une réunion
- **Affichage des contacts**
- -Afficher des contacts
- **Ajout et suppression des contacts**
- -Supprimer et ajouter des contacts

### **VALIDATION**

- Date d'enregistrement RNCP/RS : 18/12/2024
- Nom du certificateur : ISOGRAD
- Certification TOSA® Outlook (RS6203) selon une échelle de score: 88€

### **SUITE DE PARCOURS ET DEBOUCHES**

Préparation du TOSA® Outlook niveau opérationnel/avancé/expert